## **Microsoft Teams App**

Denne artikkelen beskriver fremgangsmåten for å sette opp integrasjon mellom More Service og Microsoft Teams

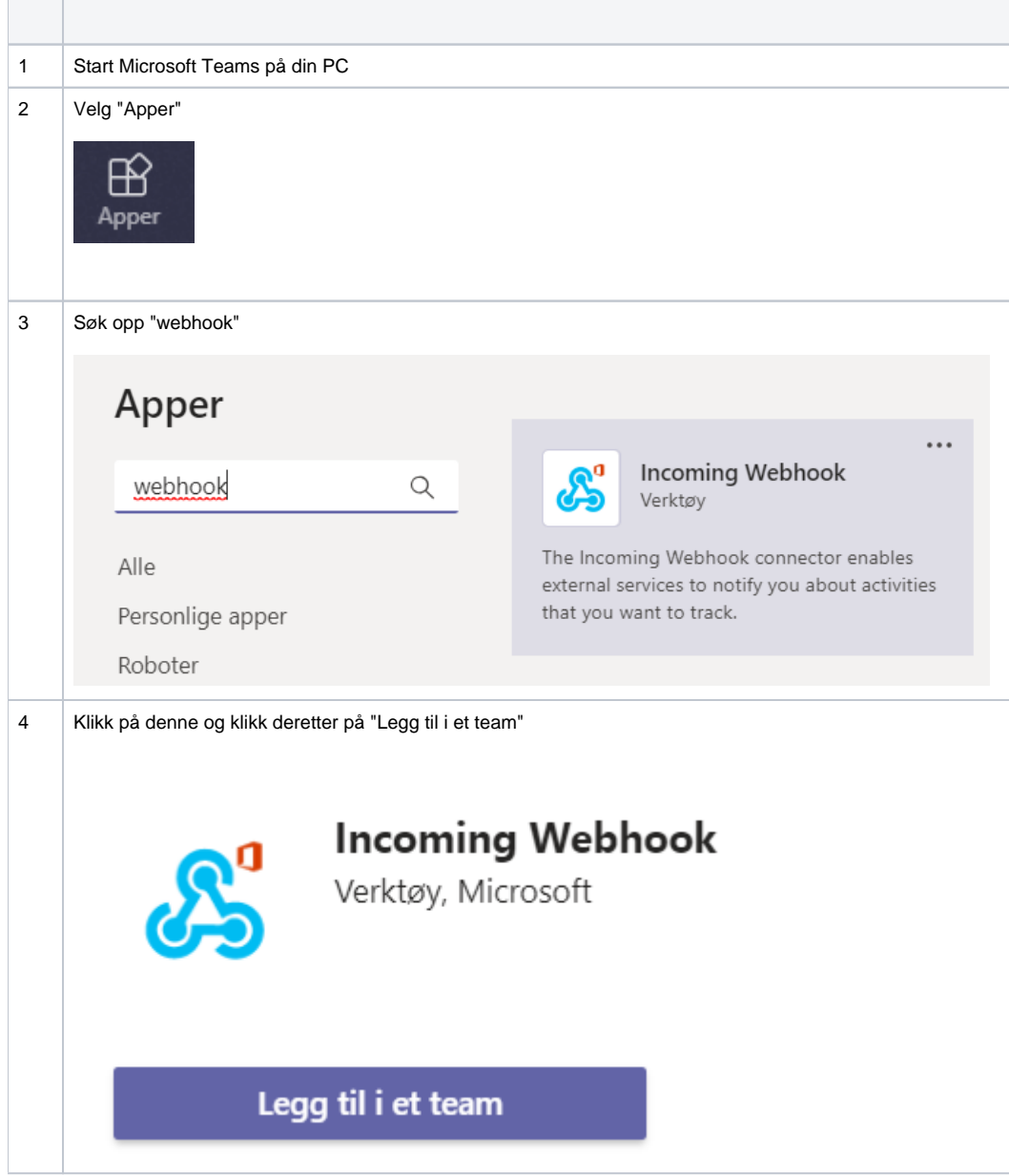

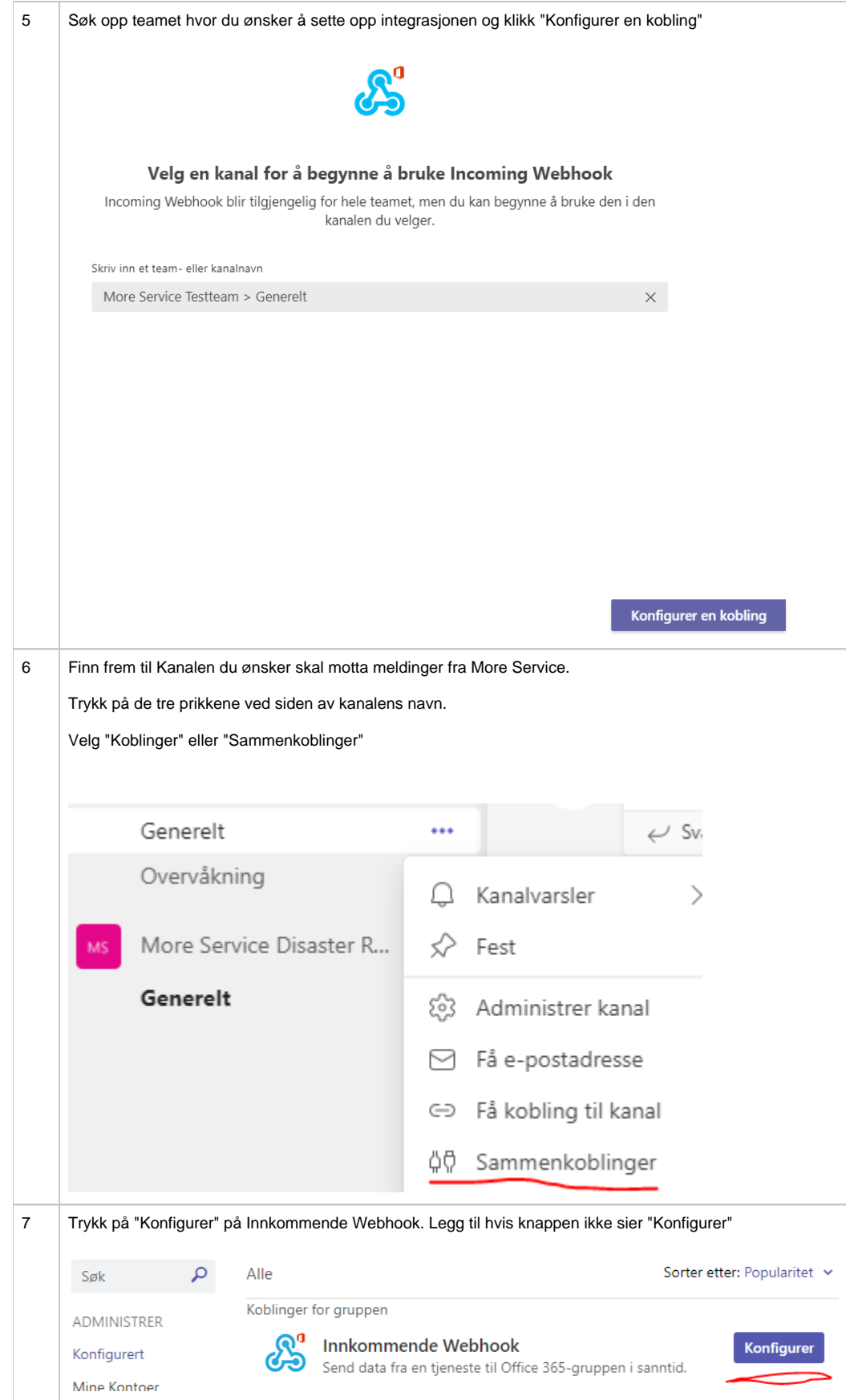

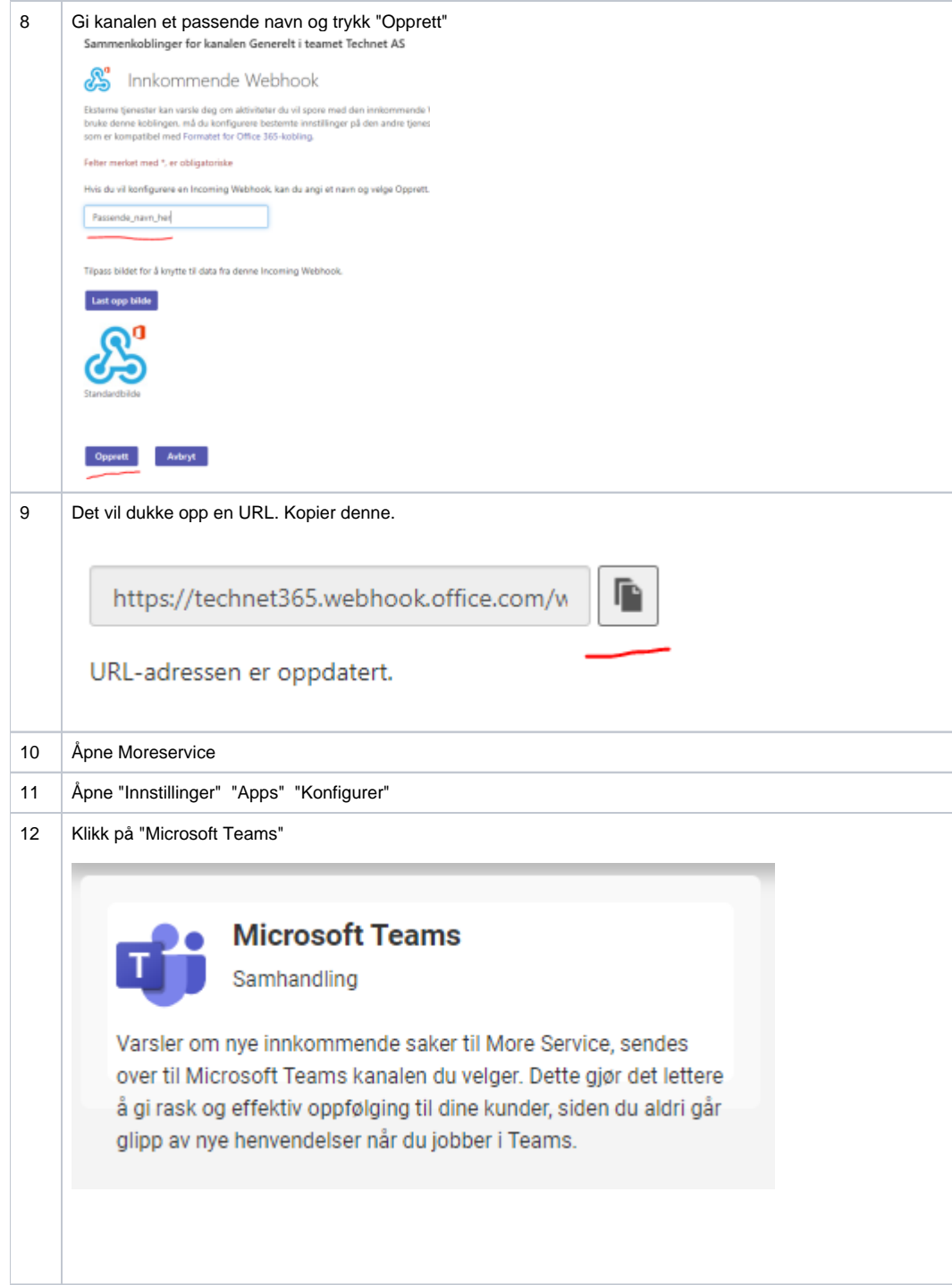

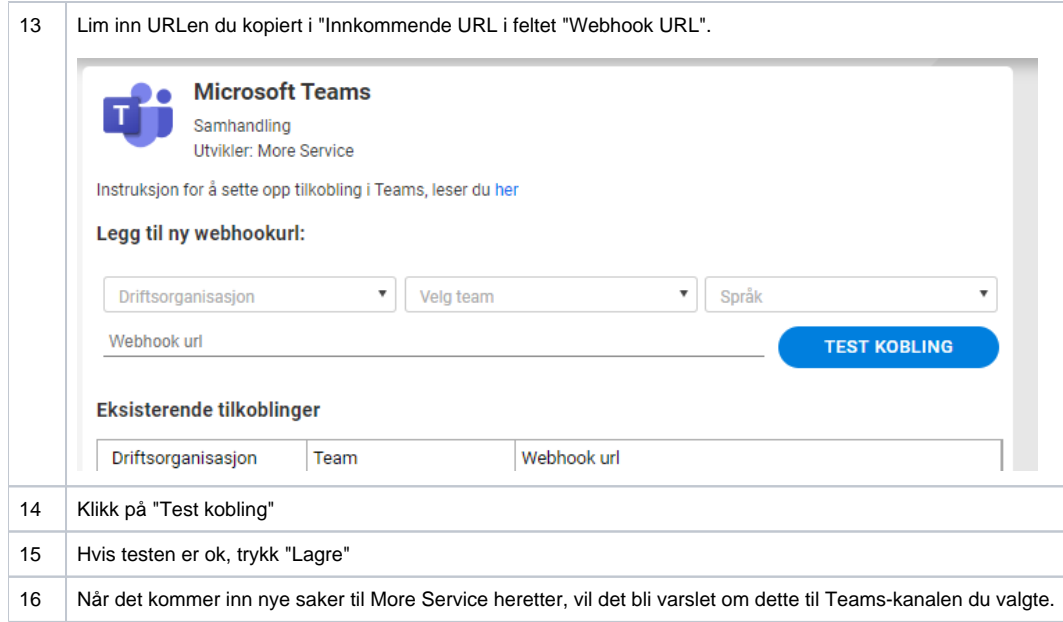